## List of all fees for Amarillo National Bank Payroll Cards

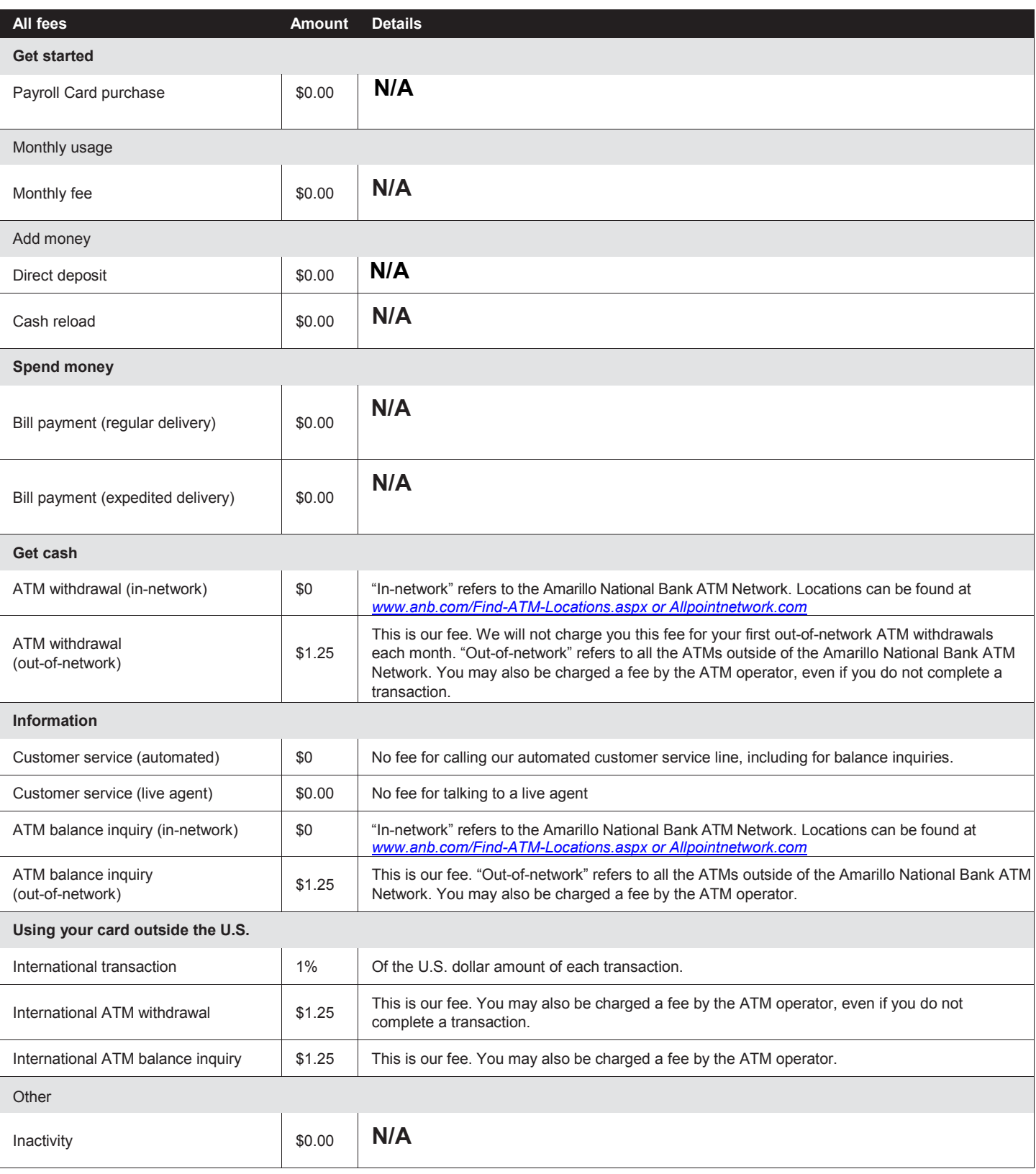

## **Payroll cards are not FDIC insured.**

No overdraft/credit feature.

Contact Amarillo National Bank by calling 806-378-8100, by mail at 410 S. Taylor, Amarillo, TX, or visit *[www.anb.com/Cash-Cards.aspx](http://www.anb.com/Cash-Cards.aspx)*.

For general information about prepaid accounts, visit *cfpb.gov/prepaid*. If you have a complaint about a prepaid account, call the Consumer Financial Protection Bureau at 1-855-411-2372 or visit *cfpb.gov/complaint*.